## TUTORIEL

Ecrire un article dans le blog "Les Mathématiques Vivantes"

Rédacteur : Nicolas Vauzelle

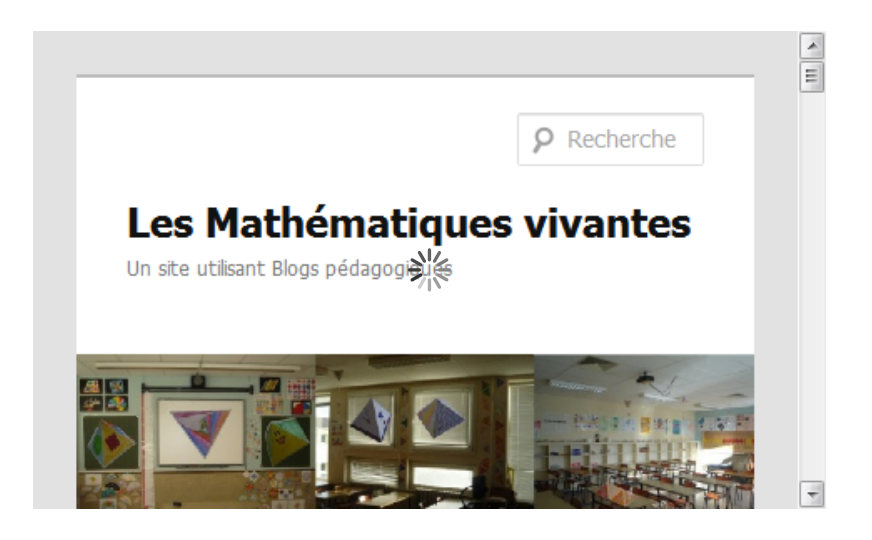

Saisissez l'adresse : http://blogpeda.ac-poitiers.fr/mathsvivantes/

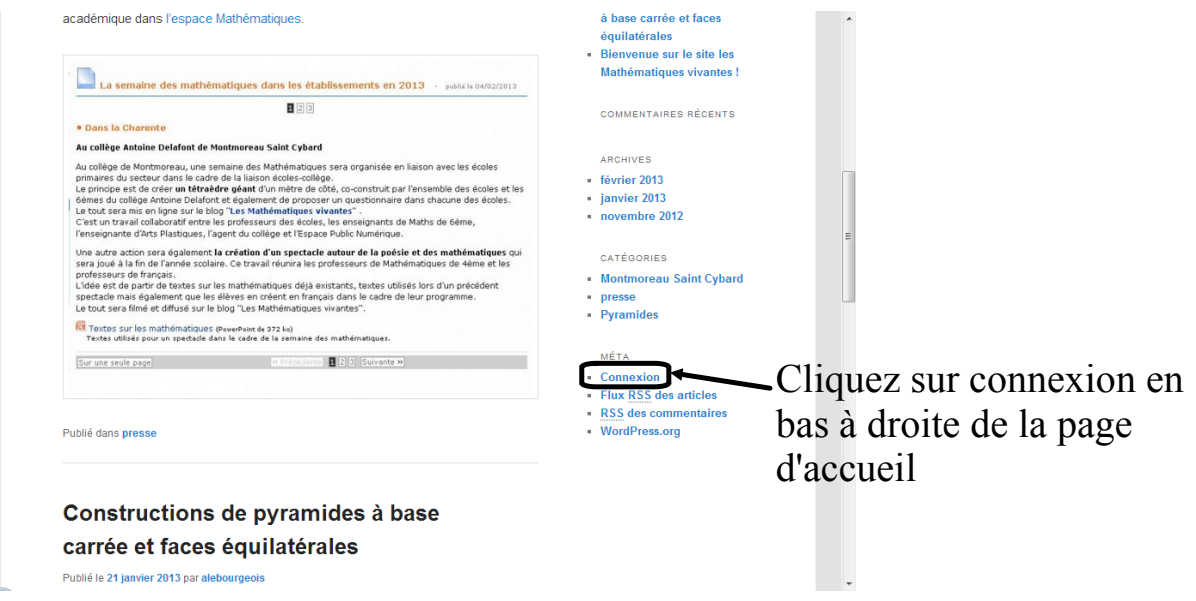

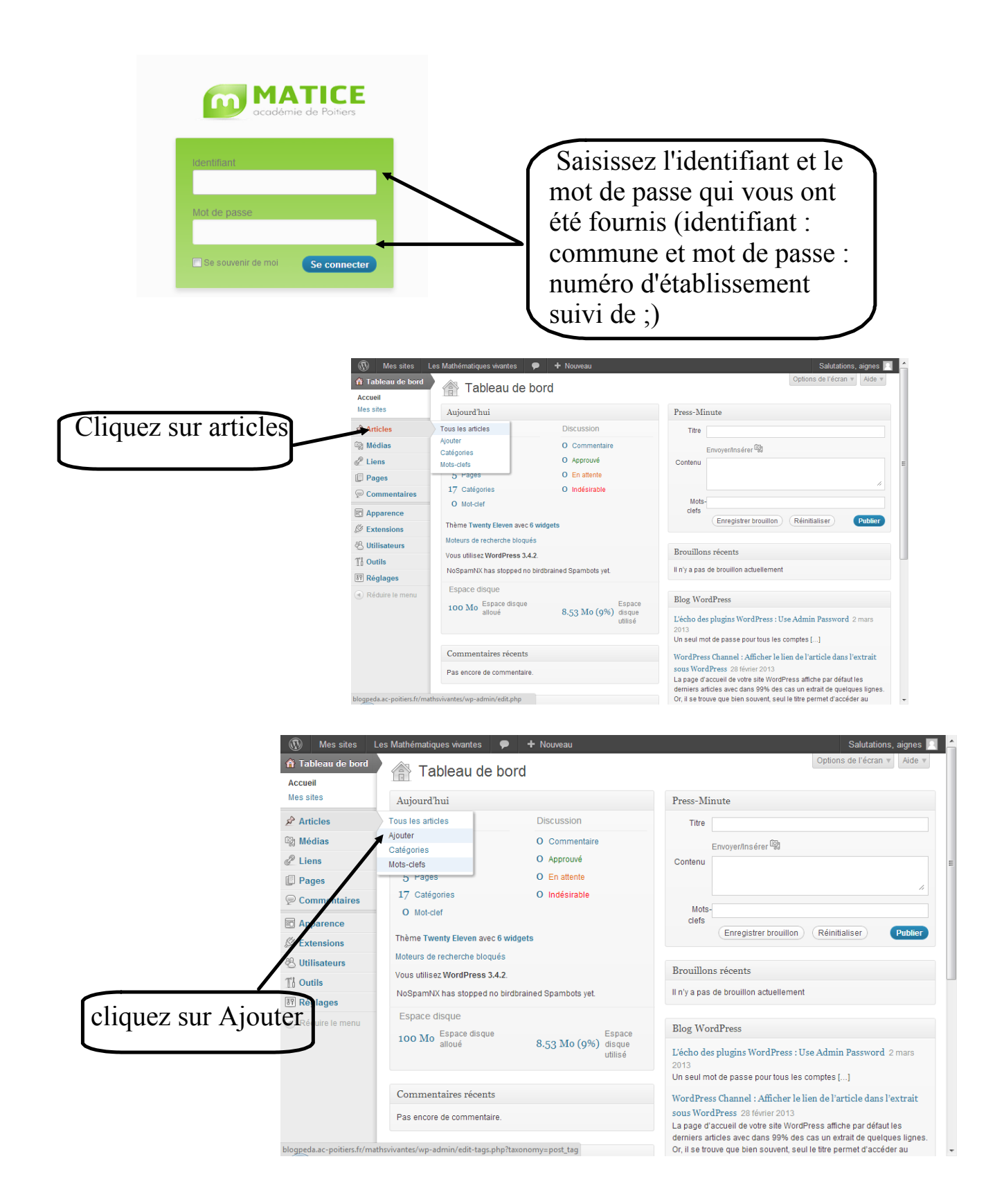

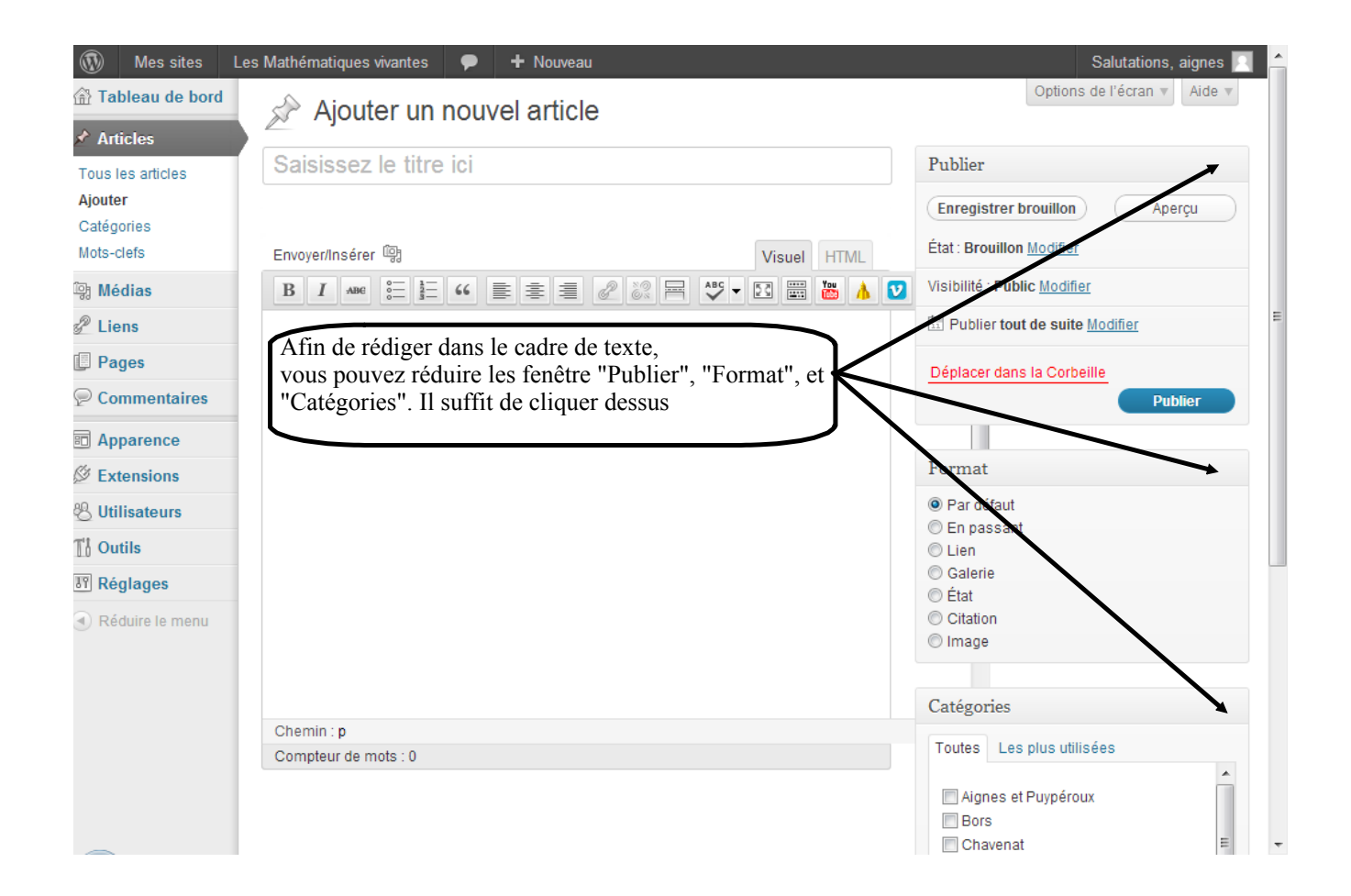

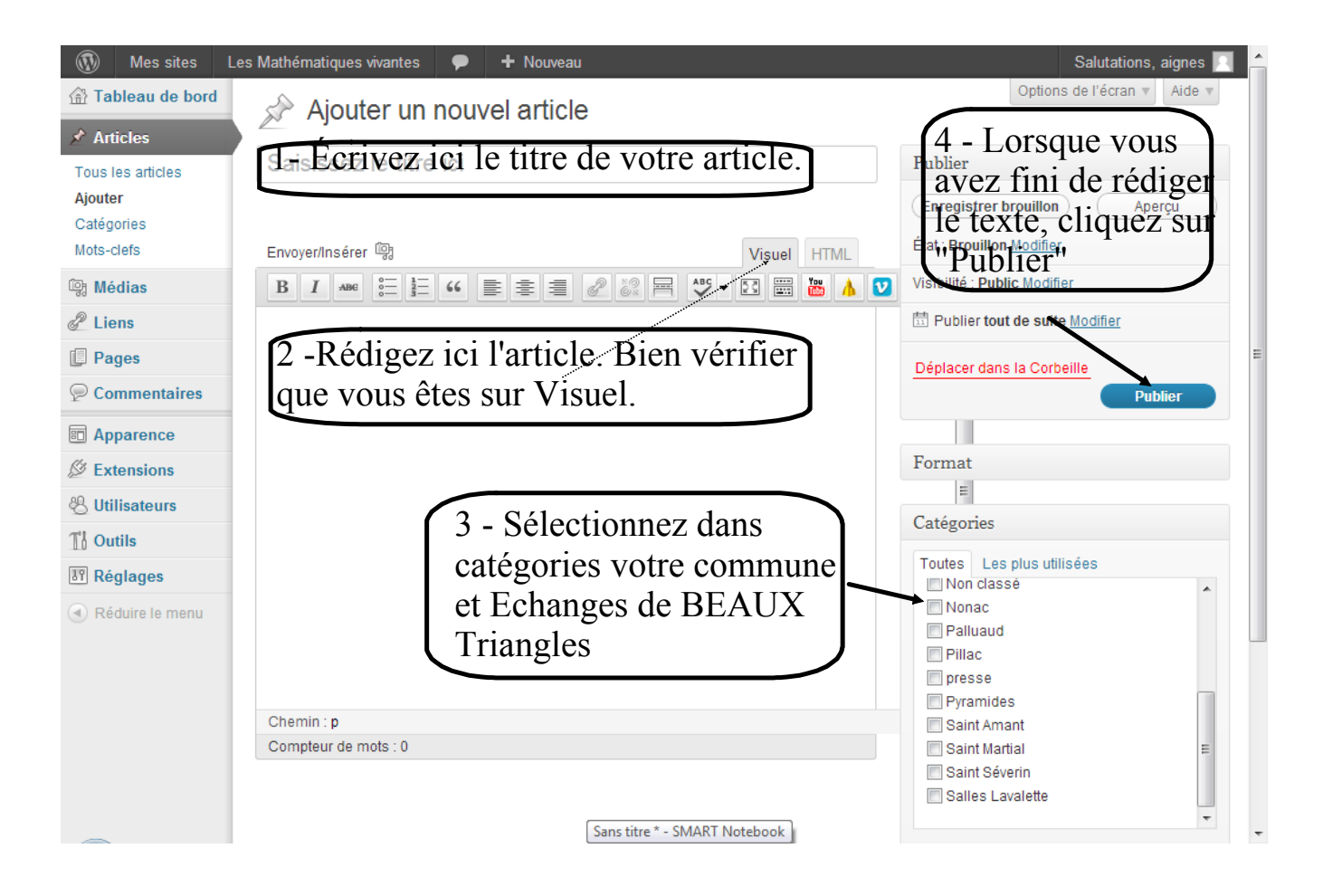

Si vous souhaitez insérer une photo dans l'article, veuillez s'il vous plaît lire la page suivante.

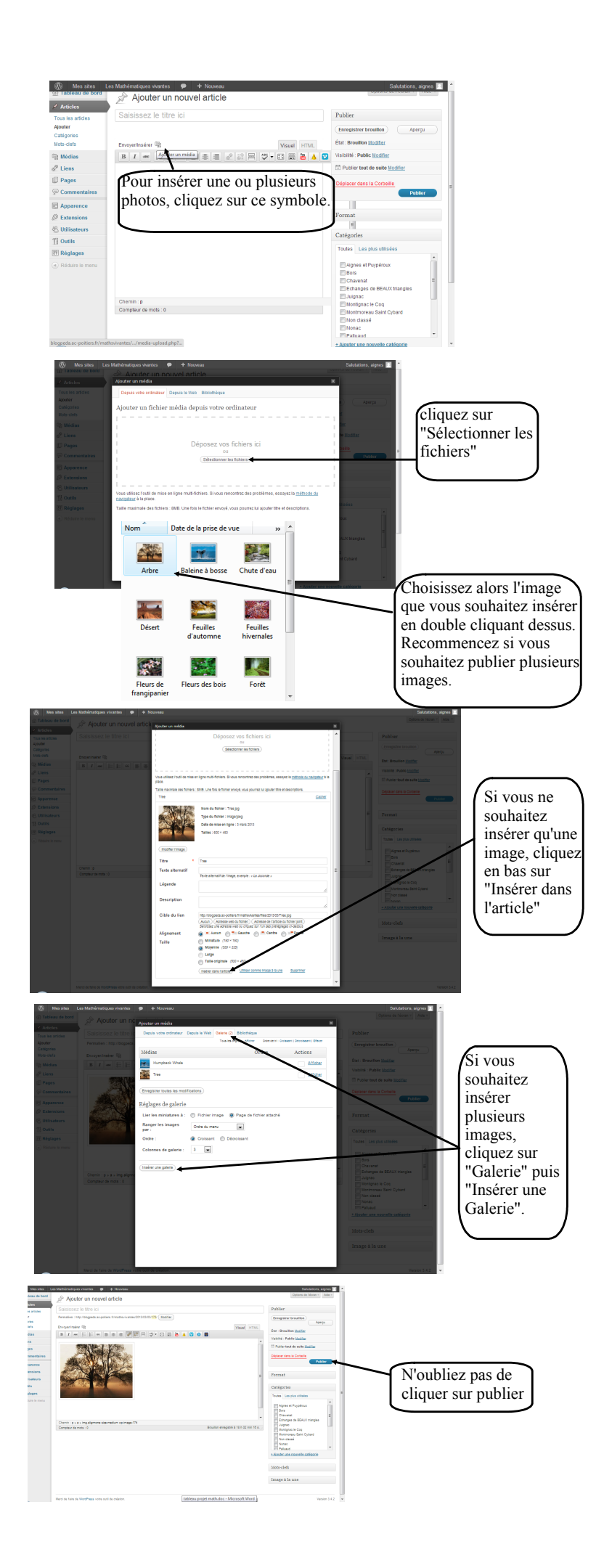